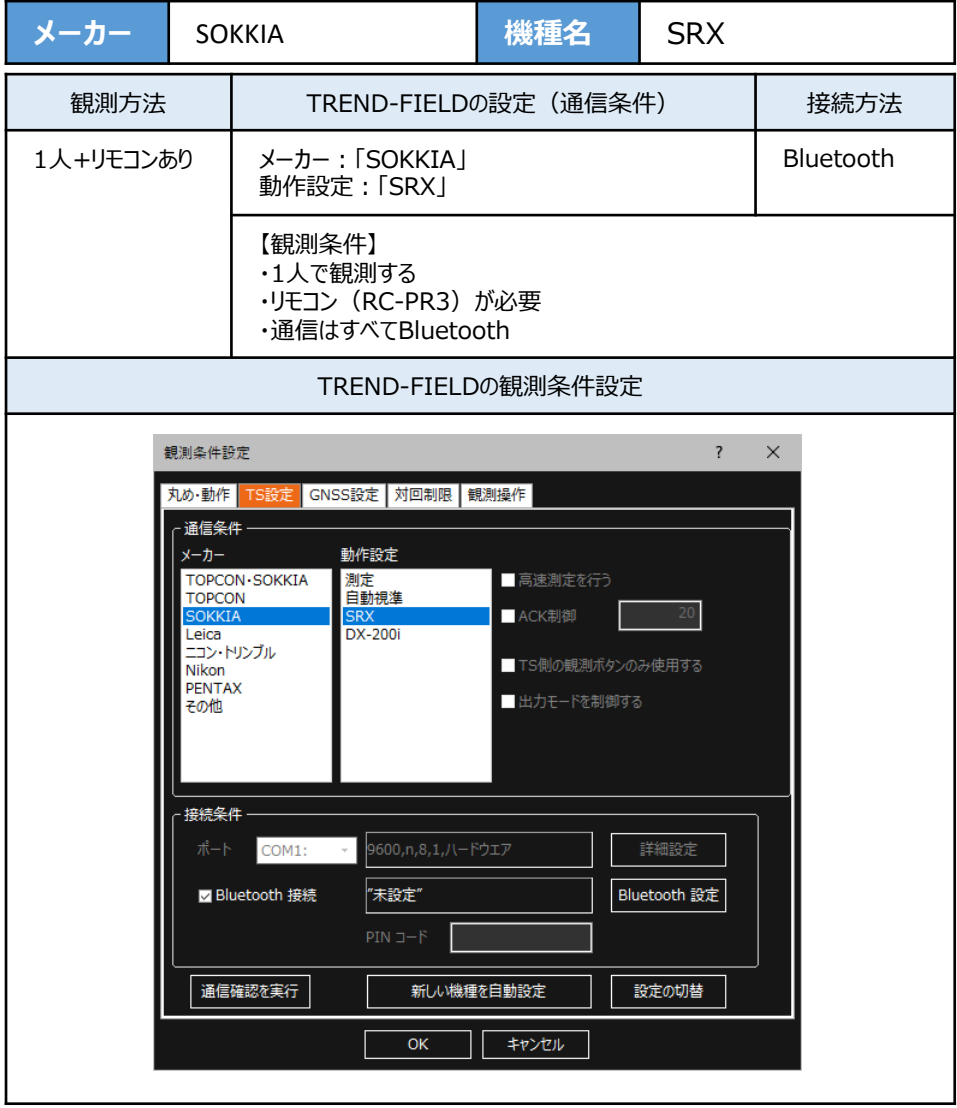

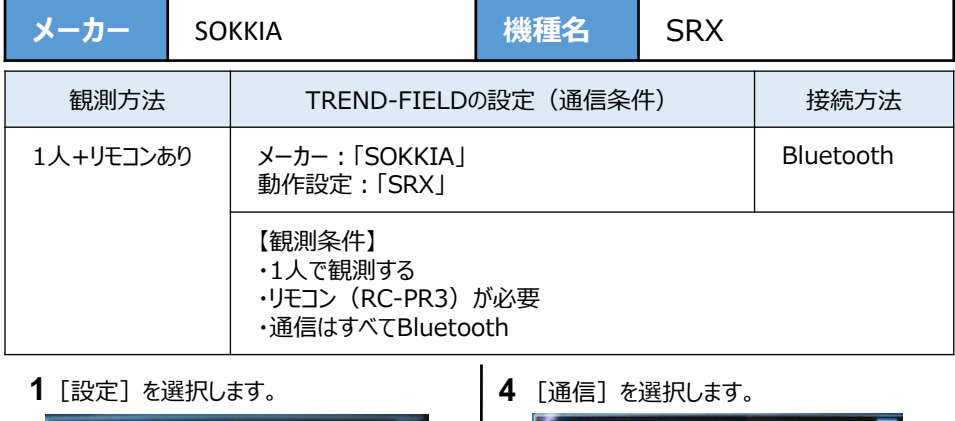

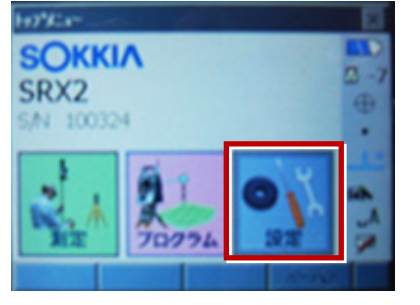

**2**[モータ]を選択します。

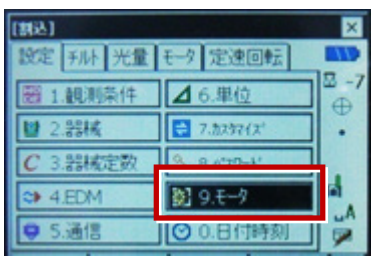

**3**[設定]で次のように設定して[OK]を 選択します。

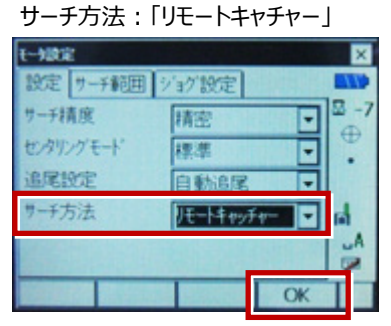

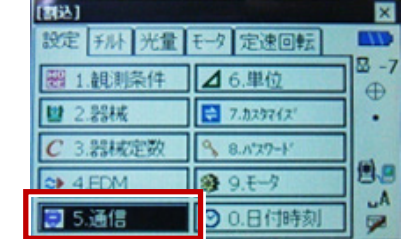

**5**[通信条件]で次のように設定して [OK]を選択します。 …<br>通信モード ·「bluetooth」

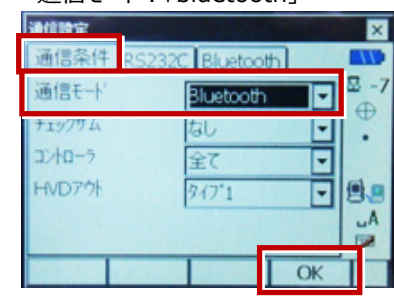

**6** TSの持ち手部のフタを開けます。

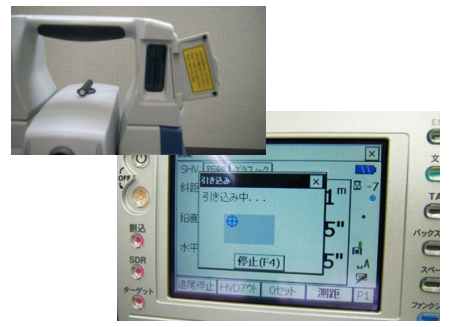